# **BSPconfig / BSP version, device tree, config file cross reference table**

- $\bullet$  BSP
- [Android](#page-0-1)
- [defconfig](#page-0-2)  $\bullet$
- [Bootloaderdefconfig](#page-2-0)
- [Bootloader](#page-2-1)

### <span id="page-0-0"></span>**BSP**

BSPmeta-phytec layergit tagyoctogit tagbootloadergit tagQTQT\_MODULE\_BRANC[Hyocto - /barebox/](https://wiki.phytec.com/pages/viewpage.action?pageId=69501955#yocto/Collectiononfindingvariousinformationinyocto-%E6%9F%A5%E8%AF%A2%E5%86%85%E6%A0%B8/barebox/%E6%88%96%E5%85%B6%E4%BB%96%E8%BD%AF%E4%BB%B6%E7%9A%84%E7%89%88%E6%9C%AC)

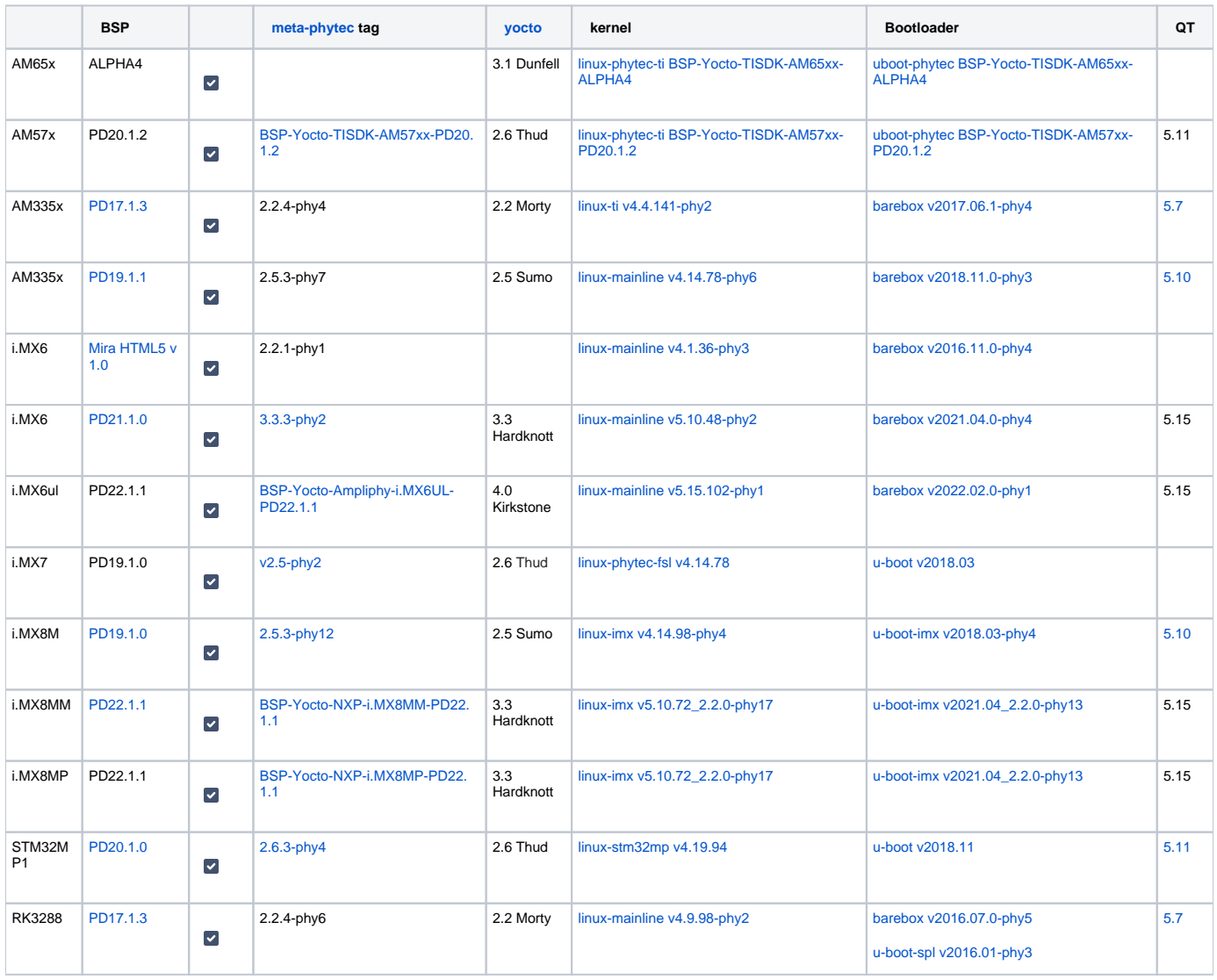

### <span id="page-0-1"></span>**Android**

<span id="page-0-2"></span>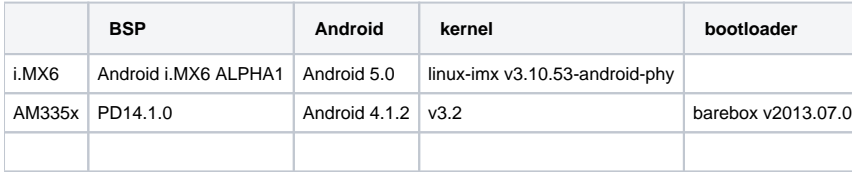

# **defconfig**

yocto sources/meta-phytec/conf/machine/include

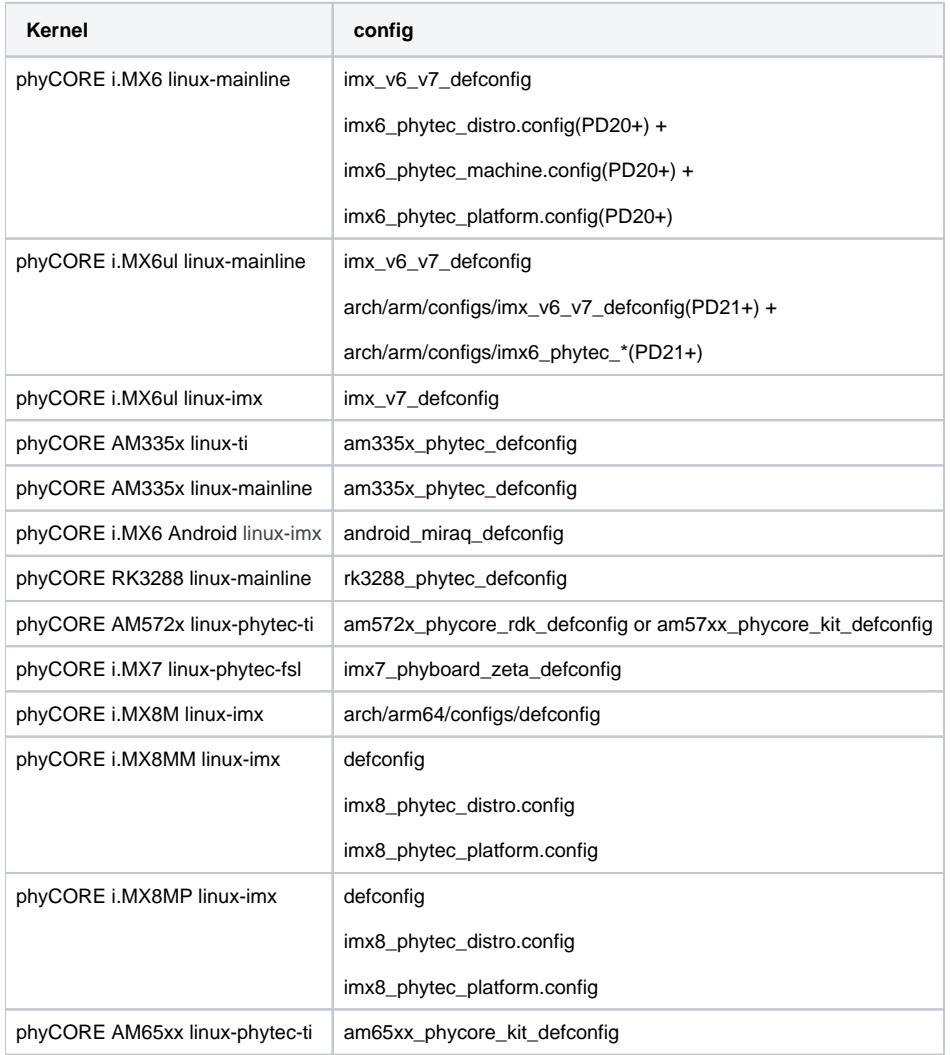

#### yocto sources/meta-phytec/conf/machine machine

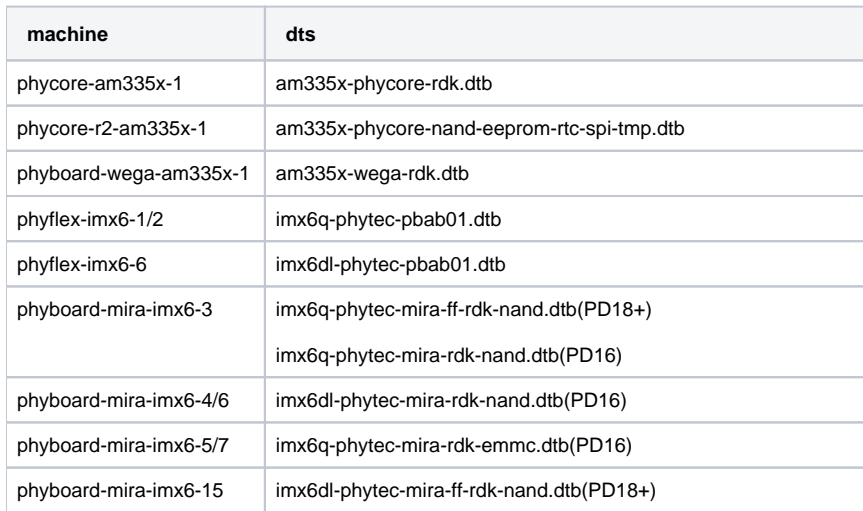

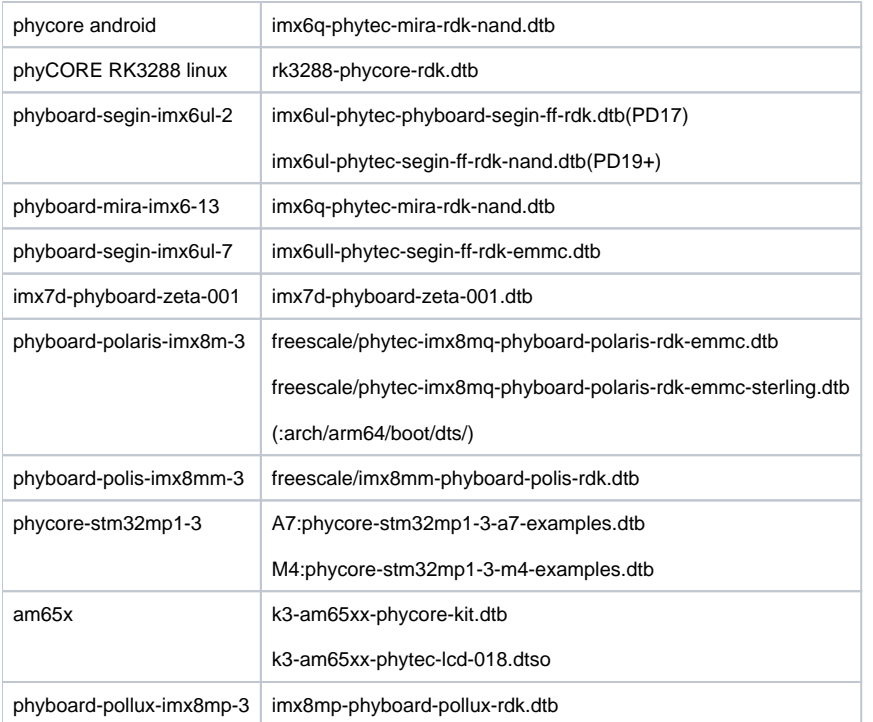

# <span id="page-2-0"></span>**Bootloaderdefconfig**

yocto sources/meta-phytec/conf/machine/include

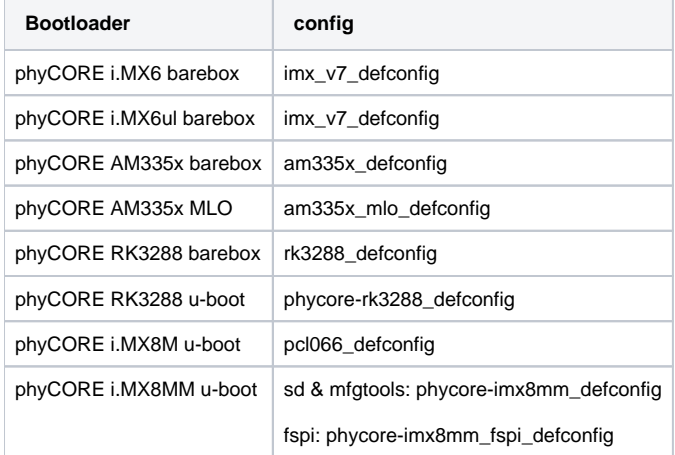

bootloaderdefconfigAM335xMLO

## <span id="page-2-1"></span>**Bootloader**

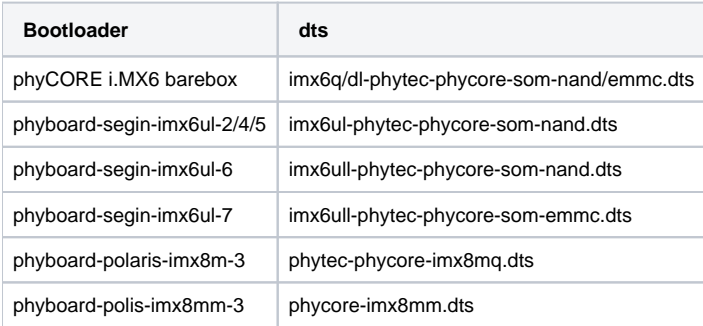